# Berlin.de

# **Kraftfahrzeug außer Betrieb setzen (Kfz abmelden)**

\*+++ Hinweis aufgrund der Corona-Pandemie +++\*

Das Landesamt für Bürger- und Ordnungsangelegenheiten hat eine Info-Seite für alle Bürgerinnen und Bürgern online gestellt unter [[https://www.berlin.de/labo/aktuelles/einschraenkung-des-dienstbetriebes-906965. php | Einschränkung des Dienstbetriebes]].

\*++++++++++++++++++++++++++++++++++++++++++++++++++++++++++  $+++++$ \*

Sie können Ihr Auto oder Motorrad oder anderes Kraftfahrzeug außer Betrieb setzen, zum Beispiel

\* wenn Sie beabsichtigen, es zu verkaufen

\* wenn Sie es vorübergehend nicht nutzen oder

\* wenn Sie es verschrotten lassen.

Statt ?außer Betrieb setzen? sagt man auch ?stilllegen? oder ?abmelden?.

Nach der Außerbetriebsetzung müssen Sie für das Fahrzeug keine Versicherung und keine Steuern mehr zahlen. Von der Außerbetriebsetzung informieren wir deshalb

\* Ihre Kfz-Versicherung und

\* die Zollverwaltung, die die Kfz-Steuer erhebt.

Das außer Betrieb gesetzte Fahrzeug darf jedoch auf öffentlichen Straßen nicht mehr gefahren oder abgestellt werden.

Für die erneute Wiederzulassung des Fahrzeuges auf den gleichen Halter kann das Kennzeichen für 12 Monate reserviert werden. Für nicht in Berlin registrierte Fahrzeuge kann grundsätzlich keine Reservierung veranlasst werden. Sofern Sie das bisherige Kennzeichen für ein anderes Fahrzeug verwenden möchten, ist die Reservierung durch die Bürgerämter nicht möglich. In diesen Fällen können Sie im Nachgang der Außerbetriebsetzung das Kennzeichen online reservieren. Wir weisen darauf hin, dass die Online-Reservierung zeitnah durchgeführt werden sollte. Des Weiteren kann die Reservierung direkt bei der Zulassungsbehörde, ebenso im Rahmen der Außerbetriebsetzung, vorgenommen werden. Die Reservierungsdauer für die Reservierung auf ein anderes Fahrzeug beträgt drei Monate. Ein Anspruch auf eine Zuteilung des reservierten Kennzeichen besteht allerdings nicht.

Die Außerbetriebsetzung eines Fahrzeuges mit Wechselkennzeichen ist ausschließlich bei der KFZ-Zulassungsbehörde möglich!

Seit dem 01.10.2017 ist es möglich, Fahrzeuge online außer Betrieb zu setzen. Bitte beachten Sie, dass hier andere Voraussetzungen gelten.

#### **Voraussetzungen**

Vollständigkeit der beizubringenden Unterlagen!

Sofern die unten genannten erforderlichen Unterlagen unvollständig sind oder ein Fahrzeugdiebstahl vorliegt, ist die Außerbetriebsetzung nur bei der KFZ-Zulassungsbehörde möglich. Weitere Informationen finden sie auf der Seite zur Dienstleistung: Kraftfahrzeug außer Betrieb setzen, unvollständige Unterlagen [https://service.berlin.de/dienstleistung/326618/ ].

#### **Erforderliche Unterlagen**

- Zulassungsbescheinigung Teil I, soweit vorhanden mit Anhängerverzeichnis
- ggf. Fahrzeugschein, soweit vorhanden mit Anhängerverzeichnis und Fahrzeugbrief
- $\Box$  beide Kennzeichenschilder bzw. das Kennzeichenschild bei einem Motorrad oder Leichtkraftrad
- ggf. Verbleibs- oder Verwertungsnachweis Liegt kein Verwertungsnachweis vor, geht die Zulassungsbehörde davon aus, dass das Fahrzeug nicht verwertet wurde.

#### **Gebühren**

7,50 Euro für die Außerbetriebsetzung

12,60 Euro für die Außerbetriebsetzung mit Verwertungsnachweis

#### **Rechtsgrundlagen**

- Fahrzeug Zulassungsverordnung FZV *http://www.gesetze-im-internet.de/fzv\_2011/\_\_14.html*
- Straßenverkehrszulassungsordnung StVZO *http://www.gesetze-im-internet.de/stvzo\_2012/*
- Verordnung über die Überlassung und umweltverträgliche Entsorgung [von Altautos -AltAutoV](http://www.gesetze-im-internet.de/fzv_2011/__14.html)
	- *http://www.gesetze-im-internet.de/altautov/*
- [Gebührenordnung für Maßnahmen im Stra](http://www.gesetze-im-internet.de/stvzo_2012/)ßenverkehr (GebOSt) *http://www.gesetze-im-internet.de/stgebo\_2011/BJNR009800011.html*

#### **We[iterführende Informationen](http://www.gesetze-im-internet.de/altautov/)**

[Dienstleistung: Kraftfahrzeug außer Betrieb setzen, unvollständi](http://www.gesetze-im-internet.de/stgebo_2011/BJNR009800011.html)ge Unterlagen *https://service.berlin.de/dienstleistung/325881/*

#### **Link zur Online-Abwicklung**

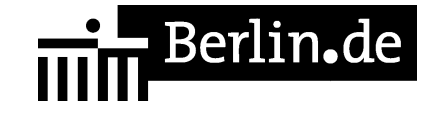

https://service.berlin.de/dienstleistung/326618/

#### **Hinweise zur Zuständigkeit**

Die Dienstleistung kann bei Vorlage aller Unterlagen, einschließlich der Nummernschilder mit unbeschädigten Siegelplaketten, bei einer der unten stehenden Behörden in Anspruch genommen werden.

# **Informationen zum Standort**

# **Bürgeramt Zwickauer Damm**

#### **Anschrift**

Zwickauer Damm 52 12353 Berlin

#### **Postanschrift**

Karl-Marx-Str. 83 12040 Berlin

#### **Aktuelle Hinweise zu diesem Standort**

Auch während der Pandemie sind die Neuköllner Bürgerämter für Sie geöffnet. Bis auf die Abholung von Dokumenten, ist eine Terminvereinbarung zwingend notwendig.

Unter https://service.berlin.de/terminvereinbarung/ können in begrenztem Umfang Termine gebucht werden. In einem ersten Schritt stehen Termine vorrangig für Dienstleistungen mit oberster Priorität, bei denen eine persönliche Vorsprache notwendig ist, zur Verfügung. Dazu zählen die Anmeldung einer Wohnung, sowie Pass- oder Personalausweisangelegenheiten und Führerscheinangelegenheiten.

Bitte nutzen Sie für folgende Dienstleistungen die schriftliche Beantragung: Abmeldung einer Wohnung, Meldebescheinigung, Melderegisterauskunft, Befreiung von der Ausweispflicht, Führungszeugnis, Widerspruch gegen Datenübermittlungen und Melderegisterauskünfte, Verlust des Personalausweises/Reisepasses melden (Verlustanzeige).

Bitte teilen Sie uns bei Kontaktaufnahme (unter Beachtung unserer Öffnungszeiten) Ihre Telefonnummer mit und schildern uns ausführlich warum es

# $\frac{1}{n+1}$  Berlin.de

sich um ein dringendes Anliegen handelt. Es wird darum gebeten, sich an das Bürgeramt des Wohnortes zu wenden, um lange Anfahrtswege und damit weitere Ansteckungsgefahren zu vermeiden. Eine Auflistung der Berliner Bürgerämter finden Sie unter https://service.berlin.de/standorte/buergeraemter/

Bitte beachten Sie, dass beim Betreten der Gebäude die Pflicht besteht eine Mund-Nasen-Bedeckung zu tragen. Aktuell wird durch den Sicherheitsdienst nur eine geringe Anzahl von Personen zu ihrem Termin in den Wartebereich eingelassen. Für die Wartezeit vor dem Bürgeramt achten Sie bitte auf einen Sicherheitsabstand zu den anderen Wartenden.

Die Antworten zu den häufigsten Fragen (FAQ) finden Sie unter:

https://www.berlin.de/ba-neukoelln/politik-und-verwaltung/aemter/amt-fuer-buerg erdienste/buergeramt/

## **Sonstige Hinweise zum Standort**

Sollten Sie eine Barzahlung bevorzugen, buchen Sie bitte Termine am Standort Blaschkoallee oder Rathaus Neukölln.

Telefonische Nachfragen zu Lieferzeiten von Personaldokumenten sind nicht möglich!

## **Barrierefreie Zugänge**

Der Zugang zur Einrichtung ist Rollstuhlgeeignet. Ein ausgewiesener Behindertenparkplatz ist vorhanden. Ein rollstuhlgeeignetes WC ist vorhanden.

# **Öffnungszeiten**

Montag: 08.00-15.00 Uhr (nur mit Termin) Dienstag: 11.00-18.00 Uhr (nur mit Termin) Mittwoch: 08.00-13.00 Uhr (nur mit Termin) Donnerstag: 11.00-18.00 Uhr (nur mit Termin) Freitag: 08.00-13.00 Uhr (nur mit Termin)

## **Hinweis für Terminkunden**

Für die Bearbeitung Ihres Anliegens bitten wir Sie einen Termin zu buchen, möglichst unter Angabe aller Ihrer Anliegen!

# **Landia** Berlin.de

Terminbuchungen sind \*über das Internet (Terminbuchungen berlinweit) und \*telefonisch über die Servicenummer 115 möglich.

Wir bitten die Kunden mit Termin um rechtzeitiges Erscheinen. Sie werden über ihre Vorgangsnummer aufgerufen und können gleich im Warteraum Platz nehmen.

Sofern Sie ihren gebuchten Termin nicht wahrnehmen können, bitten wir Sie, diesen abzusagen.

### **Nahverkehr**

U-Bahn U Zwickauer Damm: U7 Bus Fleischerstr.: 373

## **Kontakt**

Telefon: (030) 115 Informationen zum 115 Service-Center: http://www.berlin.de/115/ Fax: (030) 90239-4392 Internet: https://www.berlin.de/ba-neukoelln/politik-und-verwaltung/aemter/amt-fuer-buerg erdienste/buergeramt/ E-Mail: buergeramt@bezirksamt-neukoelln.de

## **Zahlungsarten**

Am Standort kann nur mit girocard (mit PIN) bezahlt werden.

PDF-Dokument erzeugt am 28.10.2021